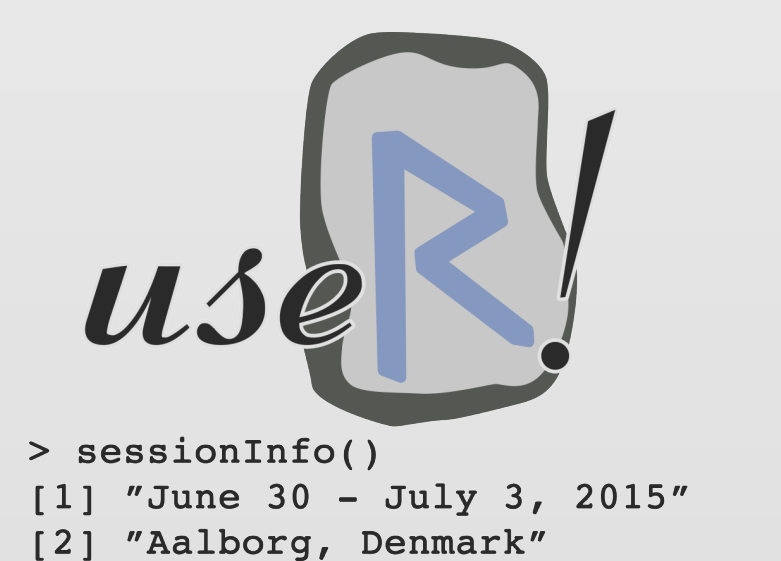

# The conduit Package Ashley Noel Hinton & Paul Murrell

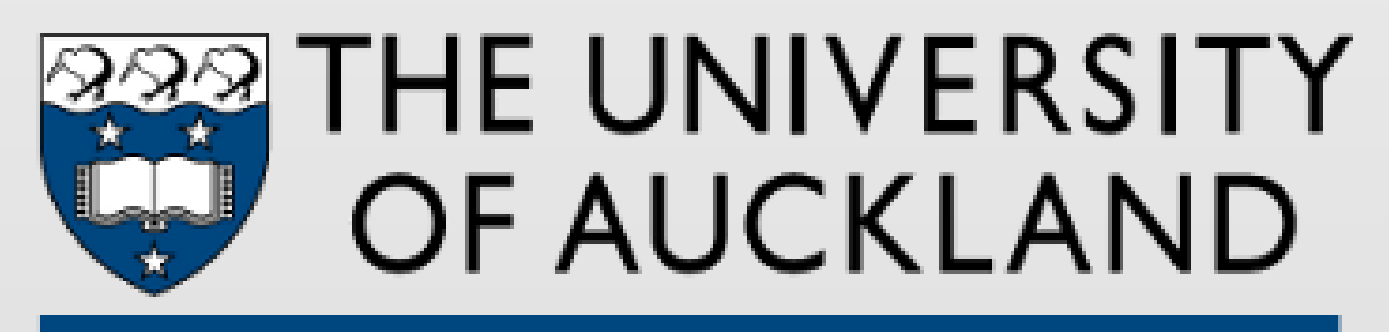

#### **NEW ZEALAND**

Te Whare Wānanga o Tāmaki Makaurau

# **SCRIPTS**

## ACKNOWLEDGEMENTS AND FURTHER READING

This work was partially funded by a University of Auckland, Faculty of Science, Research Development Fund and an Ockham Foundation Postgraduate Scholarship.

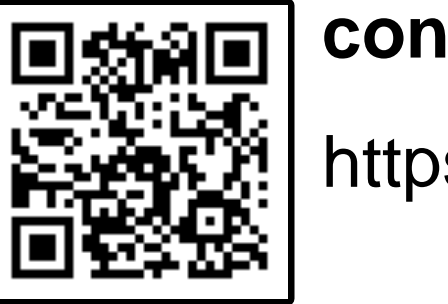

**conduit** github page https://github.com/anhinton/conduit

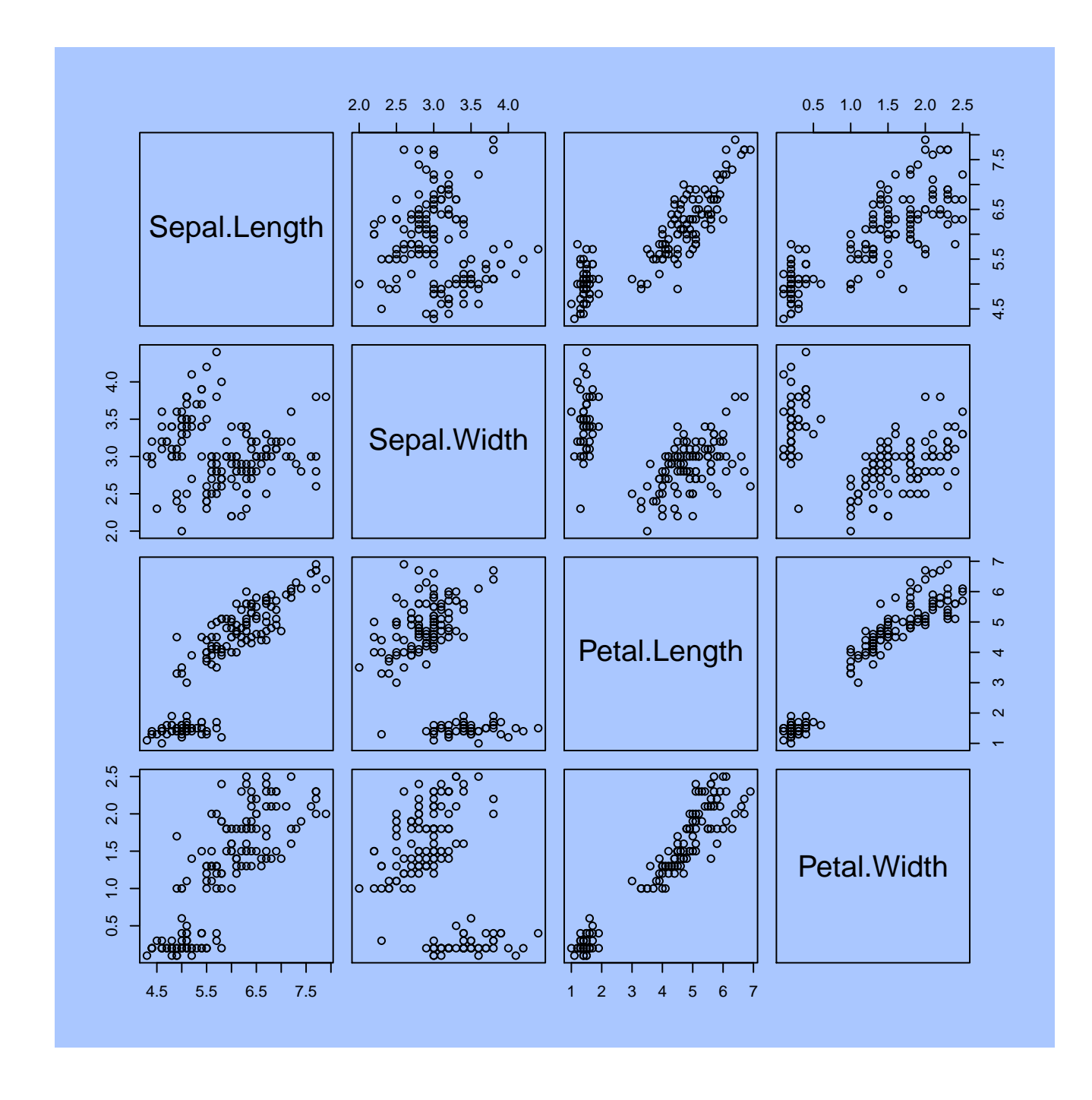

#### **GLUE SYSTEM**

The conduit GLUE SYSTEM runs a pipeline by executing the scripts within the modules and passing results from one module to the next.

Importantly, the author of a script can have no knowledge of conduit, so that scripts written originally for one purpose can be repurposed and reused via the conduit package.

> > p1 <- loadPipeline("p1", "pipeline.xml") > runPipeline(p1)

> > \$m2 \$m2\$Rplot \$m2\$Rplot\$name [1] "Rplot"

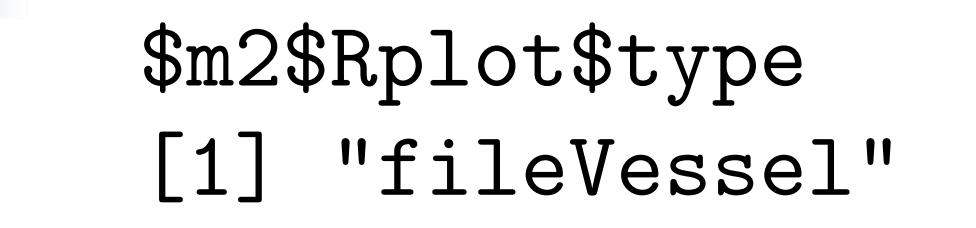

# \$m2\$Rplot\$object

[1] "/tmp/RtmpVHD4wt/pipelines/p1/modules/m2/Rplots.pdf"

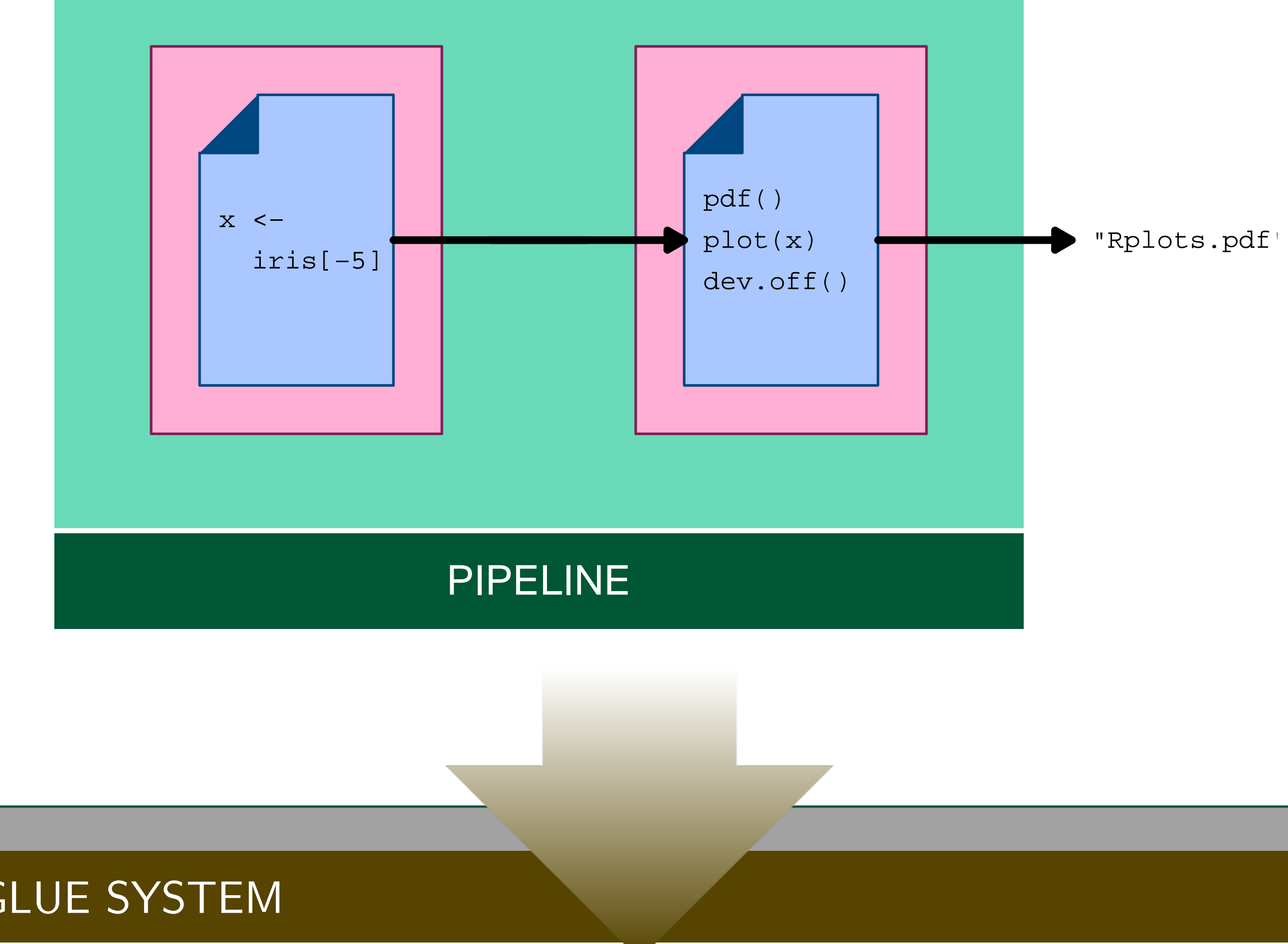

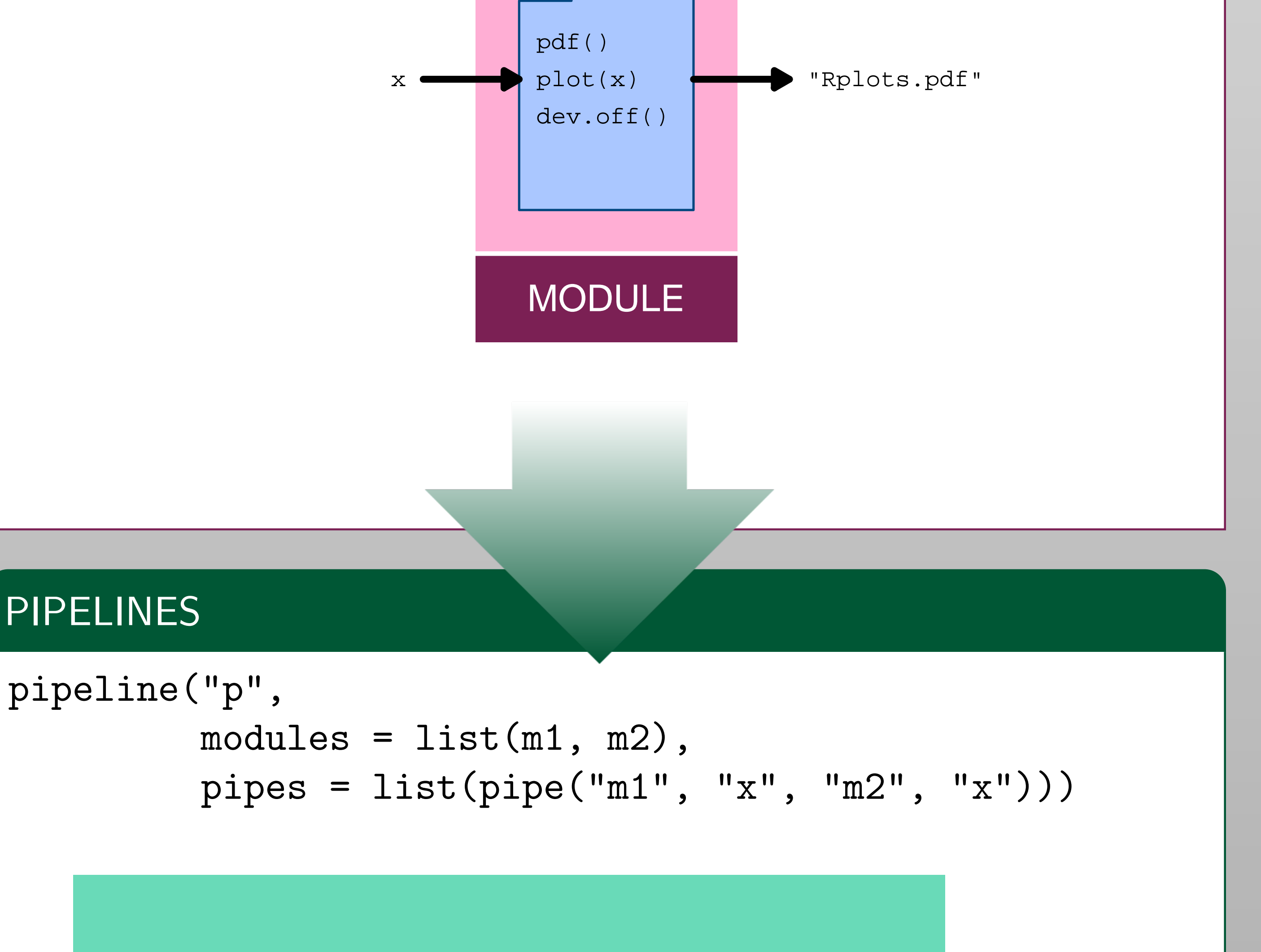

```
module("m", language = "R",
inputs = list(
    moduleInput("x", internalVessel("x")))),
sources = list(
    moduleSource(fileVessel("script.R"))),
outputs = list(
    moduleOutput("Rplot",
                 fileVessel("Rplots.pdf"))))
```
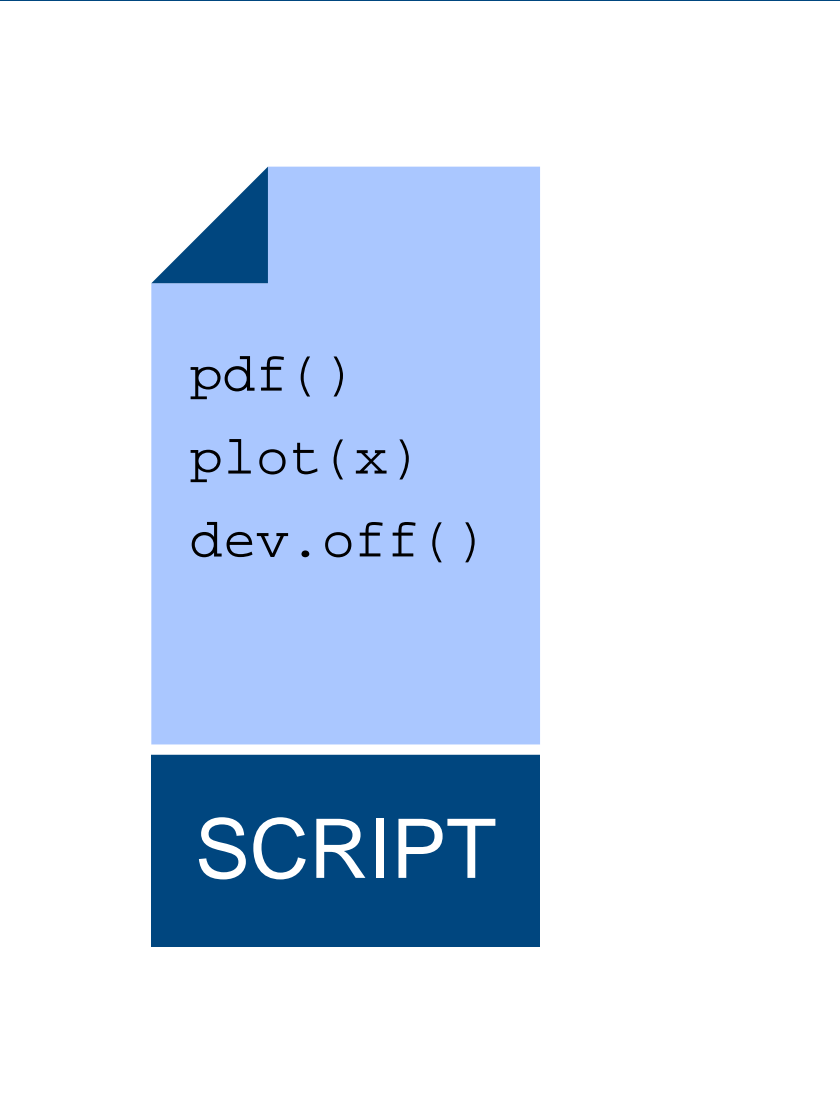

#### **MODULES**

# CONDUIT

The conduit package for R provides a system for combining R SCRIPTS.

A script is first embedded within a MODULE wrapper, which defines the inputs required by the script and the outputs that the script produces.

Modules are then combined into PIPELINES by specifying connections ("pipes") from the outputs of one module to the inputs of another module.

The architecture of the package is designed to maximise the independence of scripts, modules, and pipelines so that, for example, the author of a script can be distinct from the author of a module, who can in turn be distinct from the author of a pipeline.

Furthermore, modules can be created to wrap scripts in other languages, such as Python.

The motivation for the package is to support greater use of public data sets by facilitating and encouraging the creation, reuse, and recombination of small scripts that perform simple tasks.

## **OUTPUTS**